# <<Adobe After Effects>>

<<Adobe After Effects CS5

- 13 ISBN 9787115240637
- 10 ISBN 7115240639

出版时间:2010-11

Adobe

页数:324

PDF

http://www.tushu007.com

# <<Adobe After Effects>>

After Effects cs5 2D 3D

After Effects<br>Aflel Effects Aflel Effects可以以多种方式合成图层,应用和组合复杂的视频和音频特效,对对象和特效进行动画处

 $\rm{Adobe}$ 

After Effects Adobe After Effects

Microsoft Windows Apple Mac OS

# <<Adobe After Effects>>

Adobe After Effect CS5 After Effects CS5

Roto Brush

After Effects<br>
and the After Effects<br>
Adobe After

effects  $\overline{\text{Effects}}$ 

# <<Adobe After Effects >>

Adobe

# <<Adobe After Effects>>

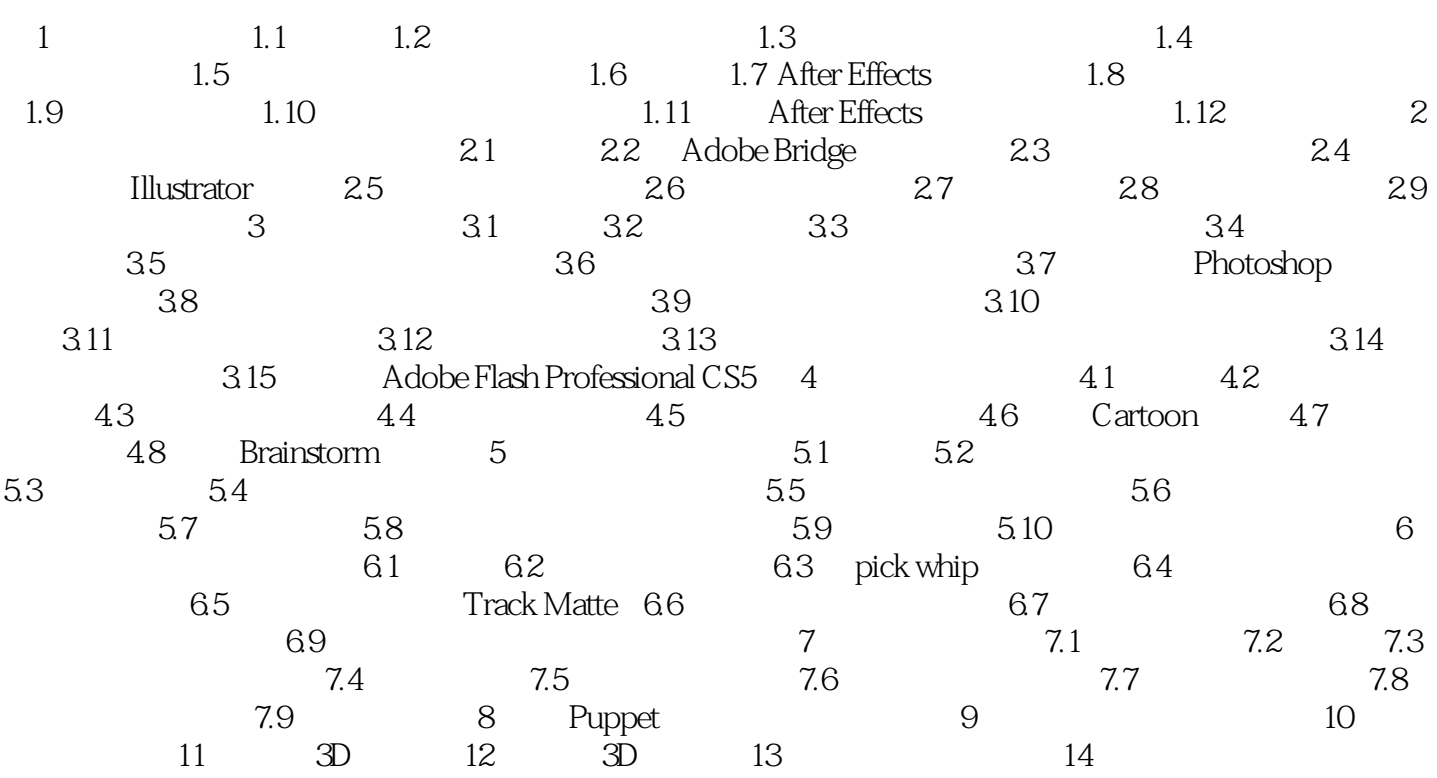

# <<Adobe After Effects >>

色彩管理系统(CMS)使用ICC色彩配置文件(该文件描述各种设备或色彩模式可使用的颜色)将色

After Effects CS5 gamma 1.0

# <<Adobe After Effects >>

——Barbara Binder Adobe Rocky Mountain

<<Adobe After Effects>>

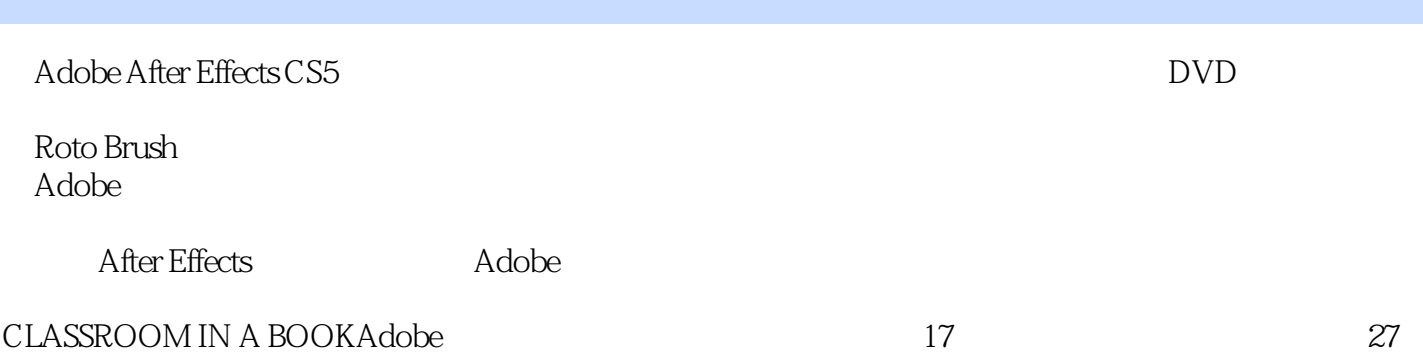

# <<Adobe After Effects >>

本站所提供下载的PDF图书仅提供预览和简介,请支持正版图书。

更多资源请访问:http://www.tushu007.com